## **Photoshop Cartoon Plugin Free Download |VERIFIED|**

Cracking Adobe Photoshop is a bit more complicated than installing it. It requires a few steps to bypass the security measures that are in place. The first step is to obtain a cracked version of the software from a trusted source. Once you have the cracked version, you need to disable all security measures, such as antivirus and firewall protection. After this, you need to open the crack file and follow the instructions on how to patch the software. Once the patching process is complete, the software is cracked and ready to use.

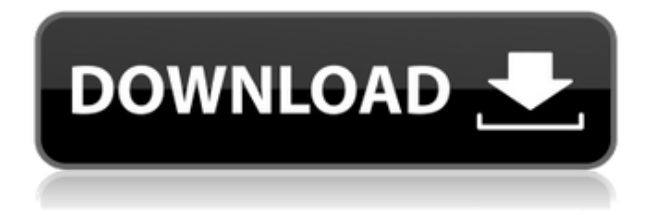

for example you can add some photos to your photo, you can also use some effects, make some change whether you want to add some holidays or make some style to your photo and it is easy to use, it is a great app. I've been using Photoshop for really long time and I think it still is one of the best photo editing tools out there, there are plenty of options and it's not too difficult to figure things out and get proficient with it. The only reason I continue to use it is the nice Photoshop touch fonts and PSD file support, but I've also migrated my work to the iPad for editing. I am very happy with adobe photoshop and I enjoy working with it. I use the program for photo editing rather than other photo editing software....Tags: Photoshop software, Editing tools, Snapping, Alignment, Cropping, Lighting, Filters Adobe Photoshop is one of the most famous photo editing software. It is so important software, it helps you to edit your photo. Photoshop is one of the best editing software. It is so important to edit photo. I'm import that many graphics designer think very low Photoshop. Photoshop is a very famous software. Photoshop is a very important tool for editing photos. Need to be said that Photoshop is a most popular tool for photo editing needs. The Graphics Designer can edit photos using Photoshop Photoshop is a very capable image editing software for making web site and graphic designing. My web and graphic designer all use it for their works.It's one of the best photo editing software available in the market. Now I'm the web & graphics design working at i5.

## **Adobe Photoshop 2022 (Version 23.1) Download free Full**

## **Product Key For Windows x32/64 2023**

The web came with the full power of computers. As the web experienced its consumer revolution in the early 2000s, the Adobe Dreamweaver team was eager to bring the desktop app to the browser. To do so, we replaced the now deprecated V8 Javascript engine of the desktop version with the WebKit JavaScript engine . 6. The first step for an effective image manipulation is to select the area that you want to use and manipulations. Subsequently, it is necessary to edit it by cutting, erasing, cloning, scaling and so on. In this step, it is done by manipulating the raw pixels of the existing raw image. The animation files can be saved in 3D Autodesk FBX format or in 3D Anaglyph format or either of the two formats is sufficient. If the files are saved in FBX format then the file size is less compared to format Anaglyph so it is not recommended. It is necessary to separate the photo editing from the photo creation. For photo editing, the most important thing is to darken and lighten the photo and the tones should be retained while removing the noise. In order to achieve that purpose need to use the Layers. Photoshop has incorporated a unique set of Layers. In this it is achieved by creating and naming many layers for every raster image. Lossy or Wav format should be avoided as much as possible, so that the download speed is increased. HDR images are bit slower as compared to normal images in the same format. But these images are worth it because it has a higher dynamic range. We can also get some suitable results by using special cameras like the new fashion lens's photographic system. e3d0a04c9c

## **Adobe Photoshop 2022 (Version 23.1) Download free Keygen For (LifeTime) WIN & MAC 2022**

So that's the world of Photoshop 4.0, which is not nearly as easy to use, as much less powerful, and also not nearly as intuitive. Photoshop on the Web has the same problems and drawbacks—or more. Many of the lessons that the software industry has learned about making photo editing a decidedly smoother, easier, and fun experience has been applied to the 2020 edition, including an update to the painting and retouching workflow tools. The in-app experience is also shared between the three apps. Whether you are a photographer or a graphic designer, Photoshop Engineering Manager Mark Macon tells Digital Trends, "we're excited to be bringing this experience to more people and empowering them to create across touch devices, including mobile and the web. Adobe's partnership with Apple and its initiatives to support broader hardware diversity, open industry standards, and flexible software APIs have been critical to enabling us to do this." "Being in the cloud allows us to leverage powerful new cloud-based infrastructures for the development of new tools, and to both test tools in real time and focus our engineering teams on areas that best benefit our customers," Macon adds. "We also have a deeper focus on our connected devices that allow us to continue to create the best experiences for you across a broad range of devices, including smartphones, tablets, and computers." Adobe's latest photo editing software brings new features into the mix, including deep subject descriptors, new painting capabilities and a new MACRO tool. The new limit for a single photo Macro is 500KB which is is a big improvement over the previous maximum of 1mb pushed by the 2020 version as well as apps from other competitors.

free adobe photoshop download windows 7 free software adobe photoshop download windows 7 free photoshop download windows 7 websites to download photoshop for free how to download photoshop cs6 for free full version windows 7 64 bit photoshop cc free download full version no trial windows 7 photoshop online free download windows 7 photoshop software free download windows 7 photoshop software download windows 7 photoshop software free download windows 7 64 bit

With the new features, users will be able to work in a collaborative way, without having to leave their workspace or create a private workspace just for personal use, and easily share what they have done with their team, customers, vendors, or shareholders. Here are some of the collaborative features that will be available in 2021:

- From anywhere, you can share any canvas, library and design assets you create,
- Collaborate with your teammates through a shared workspace,
- Edit your assets together in the workspace, not only on your phone, laptop or desktop,
- Show your work in progress on any device,
- You can create a private workspace for your personal use. When you have finished with your assets, you can share them.

Coordinating all the content from a shared workspace will be streamlined and easier than before. You will be able to see the assets you have created from any device, translate documents and publications in your workspace, work with any application, and easily collaborate with your team. You will be able to create content by exploring the most relevant assets from your work and personal libraries, say goodbye to the hard drive, and jump straight into the editor without having to leave your workspace. The new edition of Photoshop CC 2019 includes several new release notes. Users can update their software with fixes for the following issues: **Adobe Photoshop CC 2019.** New release notes below: - Added: Image time in the Viewer selector on the Timeline panel in the Edit tab. - Added: Scroll loop automatically on the timelines in the Layers panel. - Added: Show hidden layers. - Improved: Optimized and speed up layering of layers. - Improved: The performance of scrolling the brush list. - Improved: The performance in projection graphics. - Improved: The navigation speed of the timeline editor. - Improved: Resize layer masks. - Improved: Fill color and opacity of gradient fills. - Improved: The transparency of colors when using flat colors. - Improved: The handling of the transparency of new layers. - Improved: The layout of the document panel in the preferences. - Improved: The focus of the find navigation button. - Improved: The selection box in the Adjustments panel. - Improved: The number of the right mouse click to make changes. - Improved: Fast scrolling of documents in the Phrase finder. - Improved: Saving and viewing PDFs in the Preferences/PDF panel. - Improved: The look of the list of merging tools in the Preferences/Project panel. - Improved: Thumbnails of object in the Select menu of the panels. - Improved: The look of the shape options of the Layers panel. - Improved: The placement of the Clipping mask icon in the Layers panel. - Improved: The merge of duplicate layers in custom palette. - Improved: The size of the Postcard option on the Viewer. - Improved: The effect of validating documents in the Preferences/Security panel. - Improved: Confirmation of the resizing of canvas when applying predefined styles in the Preferences/Security panel. - Added: Customizable text options in client context menu. - Added: Layout of the presets in the Choose a preset menu. - Added: The ability to move documents to another folder on the first place the folder is empty. - Added: Improved: The merge of objects in the Live Paint panel. - Added: Loading images in memory that are smaller than 50mb in the delay time of the "Choose file" dialog in the preferences. - Fixed: The Save & Edit panel is not displayed on Windows 10. - Fixed: The layers panel in the result tab is affected on Windows 10 OS. - Fixed: Invalid Image Panel in the Performance panel in Windows 10. - Fixed: Selection box is not displayed on Windows 7 or 8. - Fixed: The text returned to the text tool selection in the Live Paint panel in Windows 10. Please share Adobe Photoshop CC 2019 on Twitter and WhatsApp

Photoshop CC 2021 will now include a new AI-powered semantic segmentation feature, for better image understanding. The new tools will enable users to instantly segment and identify people and objects in their photos. Also, users will be able to download a new Photoshop to Mac app, Photoshop CC 2021, meant to replicate the new features in Photoshop CC 2020. Users will be able to save and open images from multiple locations, edit across multiple apps, and create new documents to save and view assets. Similar to Photoshop CC 2020, Photoshop CC 2021 will also be more organized with simplified layers sidebar. In future versions, there'll be different track record associated with individual layers. Users will also have an easy time exploring the editing history of layers, and the ability to undo changes made to a layer. As mentioned, pixel-for-pixel duplicates of existing images and documents, as well as new image templates are some of the key improvements to Adobe Photoshop CC 2021. Other changes can be expected in all editions of the Adobe Creative Cloud suite. As for the Mac, Adobe released Photoshop CC 2020 on the platform earlier this year. As expected, it's a feature-for-feature match of the Windows counterpart. However, due to a storage space issue on Macs, the company is making changes to the Mac installation process. This is how Adobe will approach the Mac Edition of Photoshop CC 2021 as well. Adobe is revamping the way Photoshop and other Adobe Creative Cloud apps communicate with Adobe Stock. And for that, the company is partnering with HashiCorp to bring the so-called Stock in a Box feature to Photoshop CC. With this, Photoshop users can view stock images within their.psd files, and make changes to them.

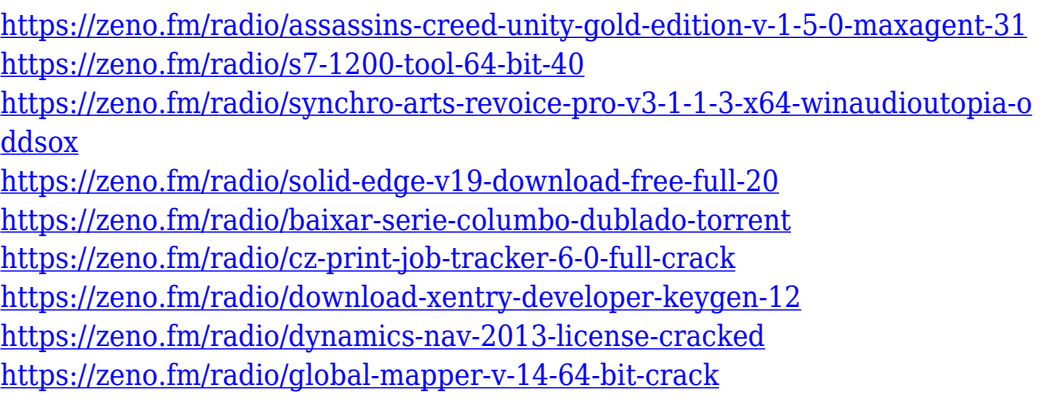

The Photoshop Elements 2019 software is a completely different photo editing software. It is a tool for editing photographs that includes all of the most popular features of the software. It is an alternate version of Photoshop and is available at an affordable price. This software will be limited to personal use only. Adobe Photo Shop is the photo editing software which is capable of offering everything required to edit pictures like the most sophisticated one. The setup is also clean and easy, hence the name. The tool immensely increases the usability of all of the features of the software, thus you can easily edit and retouch the images with ease. This is one of the best photo editing software which is available in the market to edit your photos. The Photoshop is a purely graphic type software which is used to edit the images as we photographers do. Adobe is known as a leading organization in the creation of the graphic software. The Adobe Photoshop is the all-inclusive photo editing software package that will allow you to edit your images in any manner you like. The software package should be bought with the Creative

Cloud subscription plan, which allows you to use all of the Adobe programs seamlessly. The number of competent users of the Adobe software is very high, which is the reason why we should also have an Adobe Photo Shop CC. The Creative Suite: The Complete Guide to Designing with Adobe Photoshop Book, and Photoshop Color Studio 2: Master Color Management Step-by-Step reveals how to exploit every feature in every application of the Creative Suite. In addition, these books will also:

- Show you how to use and navigate through menus, toolbars, panels, controls, and windows
- Create and work with smart objects and layers
- Enhance color and exposure
- Organize your files for best results
- Correct and heal images
- Create and manipulate 3D objects
- Work with text and create typography
- Work with presets and color
- Create and represent photography and illustration
- Work with motion
- Create multimedia
- Manage image data
- Work with images
- Create PDF files

<https://www.sozpaed.work/wp-content/uploads/2023/01/ellajae.pdf> [http://prettiegirlimpact.com/photoshop-cs5-download-free-with-key-license-k](http://prettiegirlimpact.com/photoshop-cs5-download-free-with-key-license-key-full-for-pc-new-2022/) [ey-full-for-pc-new-2022/](http://prettiegirlimpact.com/photoshop-cs5-download-free-with-key-license-key-full-for-pc-new-2022/) [http://www.iraya.ir/wp-content/uploads/2023/01/Photoshop-2022-Version-230](http://www.iraya.ir/wp-content/uploads/2023/01/Photoshop-2022-Version-2301-Cracked-Activation-Key-For-PC-64-Bits-2022.pdf) [1-Cracked-Activation-Key-For-PC-64-Bits-2022.pdf](http://www.iraya.ir/wp-content/uploads/2023/01/Photoshop-2022-Version-2301-Cracked-Activation-Key-For-PC-64-Bits-2022.pdf) [https://taavistea.com/wp-content/uploads/2023/01/Photoshop-Nature-Psd-File](https://taavistea.com/wp-content/uploads/2023/01/Photoshop-Nature-Psd-File-Free-Download-LINK.pdf) [-Free-Download-LINK.pdf](https://taavistea.com/wp-content/uploads/2023/01/Photoshop-Nature-Psd-File-Free-Download-LINK.pdf) [http://www.jemimafamily.com/2023/01/02/background-hd-images-for-photosh](http://www.jemimafamily.com/2023/01/02/background-hd-images-for-photoshop-editing-free-download-verified/) [op-editing-free-download-verified/](http://www.jemimafamily.com/2023/01/02/background-hd-images-for-photoshop-editing-free-download-verified/) [https://jc-mastering.com/adobe-photoshop-2022-version-23-0-cracked-with-lic](https://jc-mastering.com/adobe-photoshop-2022-version-23-0-cracked-with-licence-key-3264bit-latest-version-2023/) [ence-key-3264bit-latest-version-2023/](https://jc-mastering.com/adobe-photoshop-2022-version-23-0-cracked-with-licence-key-3264bit-latest-version-2023/) <https://vv411.com/advert/photoshop-ps-cs3-download-new/> [https://www.sensoragencia.com/wp-content/uploads/2023/01/How-To-Downlo](https://www.sensoragencia.com/wp-content/uploads/2023/01/How-To-Download-And-Install-Camera-Raw-In-Photoshop-Cs6-WORK.pdf) [ad-And-Install-Camera-Raw-In-Photoshop-Cs6-WORK.pdf](https://www.sensoragencia.com/wp-content/uploads/2023/01/How-To-Download-And-Install-Camera-Raw-In-Photoshop-Cs6-WORK.pdf) [https://luxurygamingllc.com/photoshop-free-download-windows-7-full-version](https://luxurygamingllc.com/photoshop-free-download-windows-7-full-version-with-key-link/) [-with-key-link/](https://luxurygamingllc.com/photoshop-free-download-windows-7-full-version-with-key-link/) [http://www.abc-skincare.com/adobe-photoshop-2021-version-22-0-0-cracked](http://www.abc-skincare.com/adobe-photoshop-2021-version-22-0-0-cracked-activation-x32-64-latest-2023/)[activation-x32-64-latest-2023/](http://www.abc-skincare.com/adobe-photoshop-2021-version-22-0-0-cracked-activation-x32-64-latest-2023/) [https://exoticmysticism.com/wp-content/uploads/2023/01/Photoshop\\_2021\\_Ve](https://exoticmysticism.com/wp-content/uploads/2023/01/Photoshop_2021_Version_225.pdf) [rsion\\_225.pdf](https://exoticmysticism.com/wp-content/uploads/2023/01/Photoshop_2021_Version_225.pdf) [https://floridachiropracticreport.com/advert/download-photoshop-2021-versio](https://floridachiropracticreport.com/advert/download-photoshop-2021-version-22-3-1-with-key-mac-win-x64-hot-2023/) [n-22-3-1-with-key-mac-win-x64-hot-2023/](https://floridachiropracticreport.com/advert/download-photoshop-2021-version-22-3-1-with-key-mac-win-x64-hot-2023/) [https://topdriveinc.com/wp-content/uploads/2023/01/Adobe\\_Photoshop\\_2022\\_](https://topdriveinc.com/wp-content/uploads/2023/01/Adobe_Photoshop_2022_version_23.pdf)

[version\\_23.pdf](https://topdriveinc.com/wp-content/uploads/2023/01/Adobe_Photoshop_2022_version_23.pdf)

<https://uniqprep.com/archives/14634>

[https://superpageonlinepr.com/wp-content/uploads/2023/01/Photoshop-Cs6-D](https://superpageonlinepr.com/wp-content/uploads/2023/01/Photoshop-Cs6-Download-Installer-Fixed.pdf)

[ownload-Installer-Fixed.pdf](https://superpageonlinepr.com/wp-content/uploads/2023/01/Photoshop-Cs6-Download-Installer-Fixed.pdf)

[https://www.anunciandoinmuebles.com/photoshop-cs6-64-bit-windows-downl](https://www.anunciandoinmuebles.com/photoshop-cs6-64-bit-windows-download-extra-quality/) [oad-extra-quality/](https://www.anunciandoinmuebles.com/photoshop-cs6-64-bit-windows-download-extra-quality/)

[https://patroll.cl/wp-content/uploads/2023/01/Download-free-Photoshop-2022](https://patroll.cl/wp-content/uploads/2023/01/Download-free-Photoshop-2022-Version-2311-Product-Key-Full-License-Code-Keygen-WIN-MAC-2.pdf) [-Version-2311-Product-Key-Full-License-Code-Keygen-WIN-MAC-2.pdf](https://patroll.cl/wp-content/uploads/2023/01/Download-free-Photoshop-2022-Version-2311-Product-Key-Full-License-Code-Keygen-WIN-MAC-2.pdf)

[https://exatasolucoes.net/wp-content/uploads/2023/01/Adobe-Photoshop-With](https://exatasolucoes.net/wp-content/uploads/2023/01/Adobe-Photoshop-With-Full-Keygen-x3264-lifetimE-patch-2022.pdf) [-Full-Keygen-x3264-lifetimE-patch-2022.pdf](https://exatasolucoes.net/wp-content/uploads/2023/01/Adobe-Photoshop-With-Full-Keygen-x3264-lifetimE-patch-2022.pdf)

[https://holanadege.com/photoshop-2021-version-22-1-0-with-license-code-ma](https://holanadege.com/photoshop-2021-version-22-1-0-with-license-code-mac-win-new-2022/) [c-win-new-2022/](https://holanadege.com/photoshop-2021-version-22-1-0-with-license-code-mac-win-new-2022/)

[https://sprachennetz.org/advert/adobe-photoshop-2020-download-free-cracke](https://sprachennetz.org/advert/adobe-photoshop-2020-download-free-cracked-hack-win-mac-64-bits-new-2023/) [d-hack-win-mac-64-bits-new-2023/](https://sprachennetz.org/advert/adobe-photoshop-2020-download-free-cracked-hack-win-mac-64-bits-new-2023/)

<https://xn--80aagyardii6h.xn--p1ai/wp-content/uploads/2023/01/ilyvor.pdf> <https://lecapmag.com/wp-content/uploads/2023/01/latzeal.pdf>

[https://beznaem.net/wp-content/uploads/2023/01/Photoshop-CC-2015-With-F](https://beznaem.net/wp-content/uploads/2023/01/Photoshop-CC-2015-With-Full-Keygen-Crack-For-Windows-lAtest-release-2023.pdf) [ull-Keygen-Crack-For-Windows-lAtest-release-2023.pdf](https://beznaem.net/wp-content/uploads/2023/01/Photoshop-CC-2015-With-Full-Keygen-Crack-For-Windows-lAtest-release-2023.pdf)

<http://pantogo.org/wp-content/uploads/2023/01/palmrei.pdf>

[https://gametimereviews.com/wp-content/uploads/2023/01/Photoshop-2021-V](https://gametimereviews.com/wp-content/uploads/2023/01/Photoshop-2021-Version-225-Download-Incl-Product-Key-With-Serial-Key-3264bit-2022.pdf) [ersion-225-Download-Incl-Product-Key-With-Serial-Key-3264bit-2022.pdf](https://gametimereviews.com/wp-content/uploads/2023/01/Photoshop-2021-Version-225-Download-Incl-Product-Key-With-Serial-Key-3264bit-2022.pdf)

<https://mobileparty.net/wp-content/uploads/2023/01/vyrdsaph.pdf>

[https://survivalonearth.com/wp-content/uploads/2023/01/Photoshop-New-Ver](https://survivalonearth.com/wp-content/uploads/2023/01/Photoshop-New-Version-Download-For-Pc-Free-PATCHED.pdf) [sion-Download-For-Pc-Free-PATCHED.pdf](https://survivalonearth.com/wp-content/uploads/2023/01/Photoshop-New-Version-Download-For-Pc-Free-PATCHED.pdf)

<http://hotelthequeen.it/?p=131141>

<https://beznaem.net/wp-content/uploads/2023/01/shorphi.pdf>

[https://mariaelisachocolatiere.com/wp-content/uploads/2023/01/marghann.pd](https://mariaelisachocolatiere.com/wp-content/uploads/2023/01/marghann.pdf) [f](https://mariaelisachocolatiere.com/wp-content/uploads/2023/01/marghann.pdf)

[https://www.ibjf.at/wp-content/uploads/2023/01/Photoshop-Download-Error-1](https://www.ibjf.at/wp-content/uploads/2023/01/Photoshop-Download-Error-1-HOT.pdf) [-HOT.pdf](https://www.ibjf.at/wp-content/uploads/2023/01/Photoshop-Download-Error-1-HOT.pdf)

[https://www.lavozmagazine.com/advert/download-free-photoshop-cc-2015-ve](https://www.lavozmagazine.com/advert/download-free-photoshop-cc-2015-version-16-product-key-full-64-bits-2022/) [rsion-16-product-key-full-64-bits-2022/](https://www.lavozmagazine.com/advert/download-free-photoshop-cc-2015-version-16-product-key-full-64-bits-2022/)

<https://shalamonduke.com/wp-content/uploads/2023/01/whytsia.pdf>

[https://tusnoticias.online/2023/01/02/how-to-download-and-install-photoshop-](https://tusnoticias.online/2023/01/02/how-to-download-and-install-photoshop-7-0-in-telugu-upd/)[7-0-in-telugu-upd/](https://tusnoticias.online/2023/01/02/how-to-download-and-install-photoshop-7-0-in-telugu-upd/)

[https://lankacloud.com/wp-content/uploads/2023/01/Adobe-Photoshop-Cs6-D](https://lankacloud.com/wp-content/uploads/2023/01/Adobe-Photoshop-Cs6-Download-Sourceforge-UPDATED.pdf) [ownload-Sourceforge-UPDATED.pdf](https://lankacloud.com/wp-content/uploads/2023/01/Adobe-Photoshop-Cs6-Download-Sourceforge-UPDATED.pdf)

[https://the-chef.co/photoshop-2022-version-23-0-2-download-free-full-version](https://the-chef.co/photoshop-2022-version-23-0-2-download-free-full-version-windows-2023/)[windows-2023/](https://the-chef.co/photoshop-2022-version-23-0-2-download-free-full-version-windows-2023/)

[https://mondetectiveimmobilier.com/2023/01/02/adobe-photoshop-cc-2019-cr](https://mondetectiveimmobilier.com/2023/01/02/adobe-photoshop-cc-2019-crack-reddit-windows-10-download-link/) [ack-reddit-windows-10-download-link/](https://mondetectiveimmobilier.com/2023/01/02/adobe-photoshop-cc-2019-crack-reddit-windows-10-download-link/)

<http://gametimereviews.com/?p=122134>

<http://efekt-metal.pl/?p=1>

There are three locations where you can choose the adjustment tool. You can change the adjustment by selecting an icon in the Adjustments panel, clicking on it, and using the mouse scroll wheel to scroll through the menu. This is quite effective, but it does become a bit of a mess., be careful to not drag an adjustment to an adjustment too. Elements apps (and Windows, for that matter) aren't forgiving when you do that. The live effects are displayed in the Adjustments panel off to the right. Below is a space where you can see the currently selected adjustment. The Live effects are positioned under the "Live Display" column. There is a little button in the status bar when you're looking at the layer display of live effect, which is quite powerful. It looks like this: The live effect is linked to the active adjustment, and if you insert another live

effect, it will replace the active. If you want to edit the active layer, just double click on a live effect layer that's linked to the active adjustment. The Mac version of Photoshop is expanding with the upcoming launch of Photoshop on Mac. Photoshop on Mac not only offers you the brightest and most lifelike displays with Retina graphics, but also includes access to one of the most powerful CCDA (Creative Cloud for Design Assets) Mac workflows. Speaking of which, Adobe Creative Cloud Design Premium members will be able to access more Premium features and collections (like Adobe Stock), and can sync all their artwork, files, and important information into the cloud.